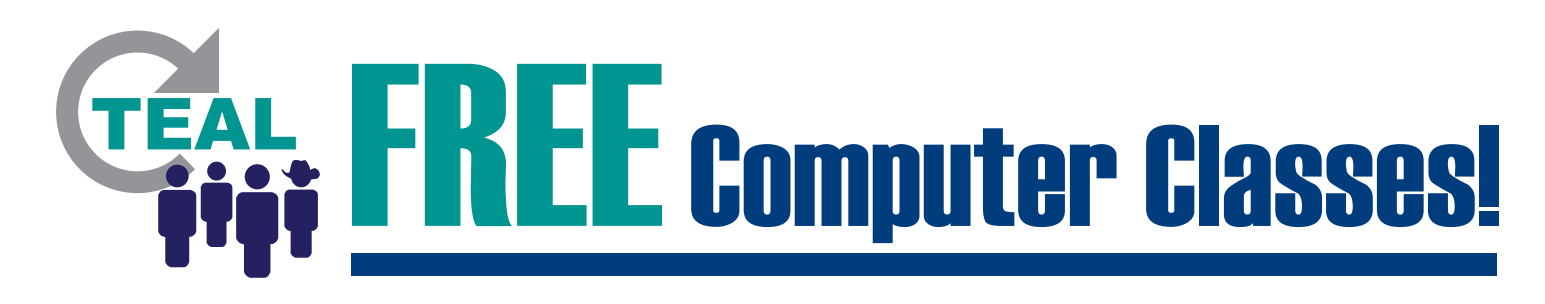

## **LOCATION:** Enter training location here

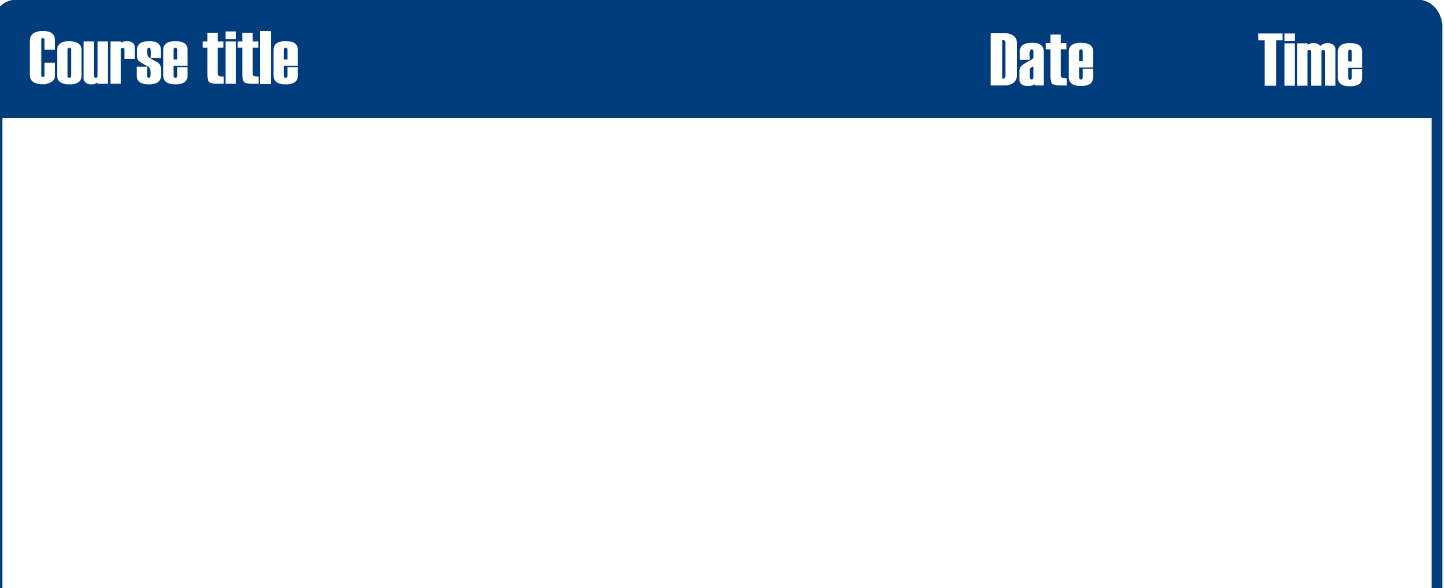

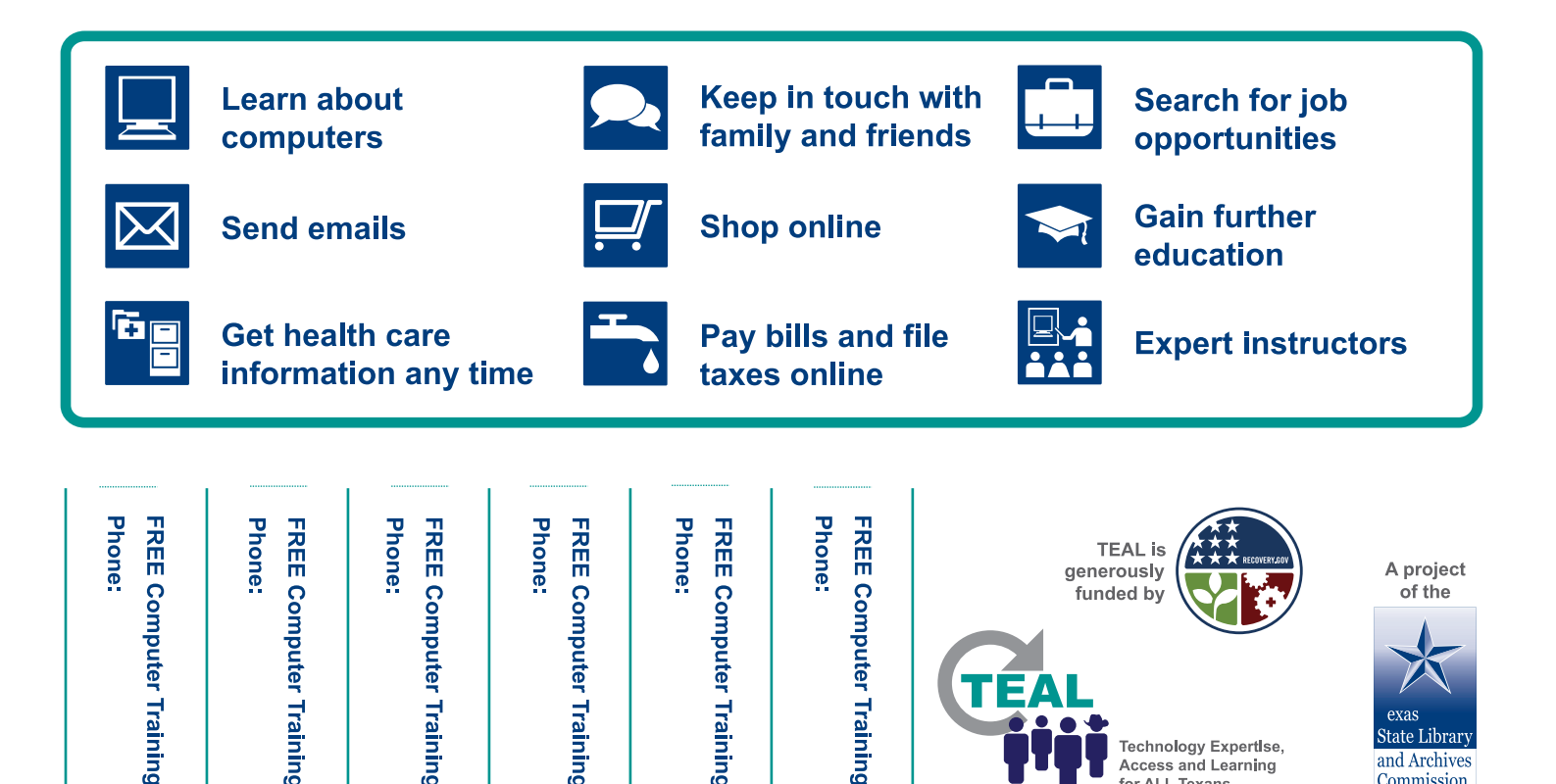

**Access and Learning**<br>for ALL Texans

Commission